## 大報こはやしみなでなむ笑顔あふれる じょじょんよかとこ 小林市 2023.0CT

m

4 ぎっぴ **秋**詰め込みま id<br>Id

あなたの悩みに寄り添う 「スコップ事業」で一人ひとりが輝ける社会へ **【特集【**

## 市公式 LINE 友だち募集中♪

QR コードを読み取り、「追加」ボタンを 押して登録完了です。登録後、ホームボ

タンから簡単な受信設定 をすることで、あなたが 必要な情報だけを受け取 ることができます!

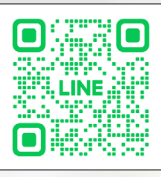

**No.211** 

ESCITLA